## **Почему не отправляются данные в облако «АП: Диск» из мобильного устройства?**

1. Проверьте, не установлен ли пароль на архив при передаче данных из учетной системы в мобильное устройство?

Если пароль на архив установлен, отправка данных в облако не производится. Необходимо удалить пароль на архив.

## 2. Проверьте, не установлен ли режим энергосбережения на мобильном устройстве?

Для работы фонового приложения «Agent+ MDM» необходимо отключить режим энергосбережения.

## 3. Для устройств марки Xiaomi проверьте ограничения для активности фоновых приложений.

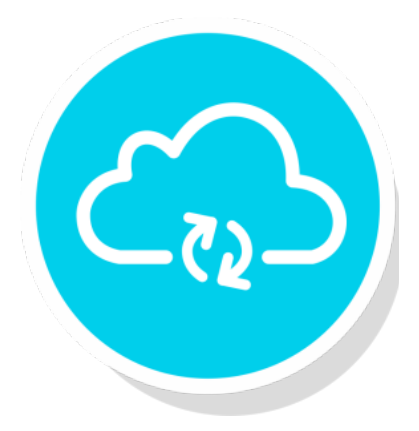

Необходимо на устройствах Xiaomi снять ограничение для активности приложения **«Agent+ MDM»**, как показано на рисунке ниже:

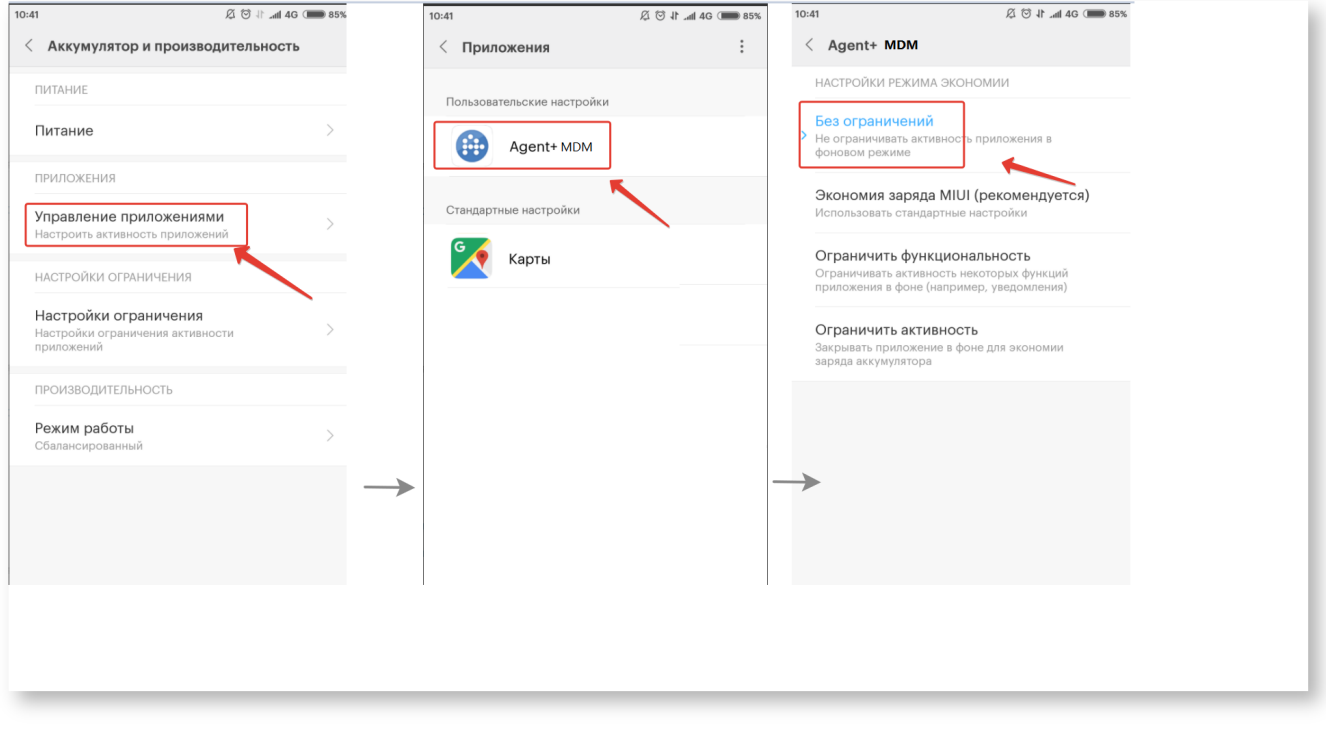

Для устройств модели **Redmi Note 5**, с версией операционной системы Android 8.1, Miui 10 Global 9.1.24 необходимо обязательно проверить:

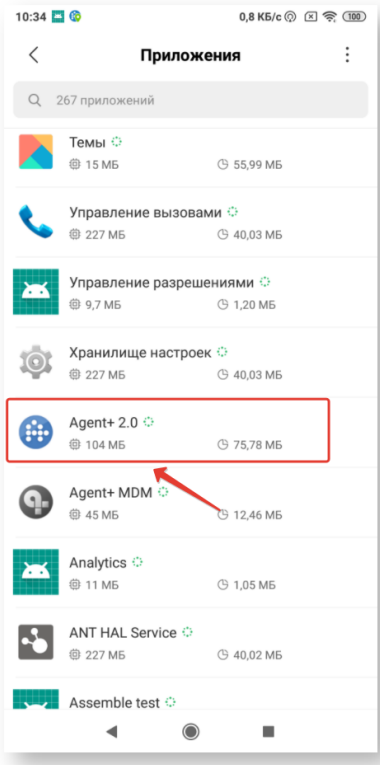

открыть «Настройки» «Все приложения» «Agent+ MDM» Настройки разрешения «Автозапуск» и перевести переключатель в режим «Включить».

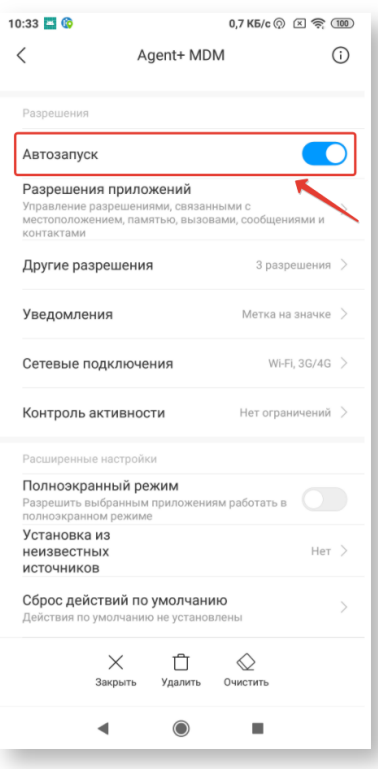

открыть «Настройки» «Все приложения» «Agent+ MDM» «Разрешения приложений»

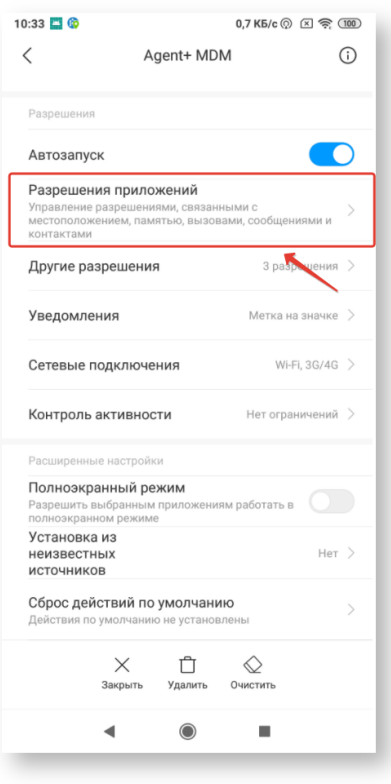

и перевести переключатель в режим «Включить» по всем пунктам.

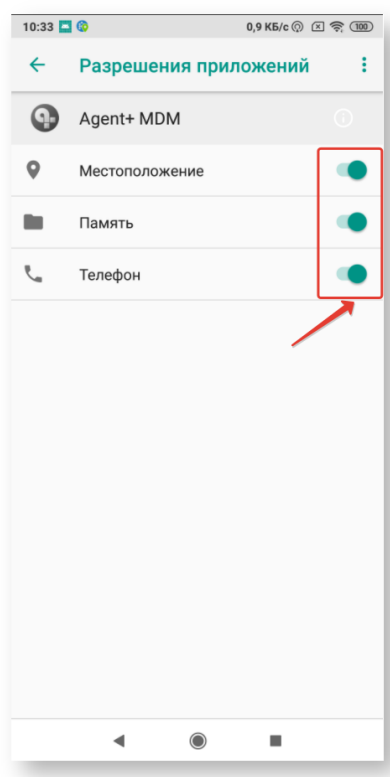

открыть «Настройки» «Все приложения» «Agent+ MDM» «Контроль активности»

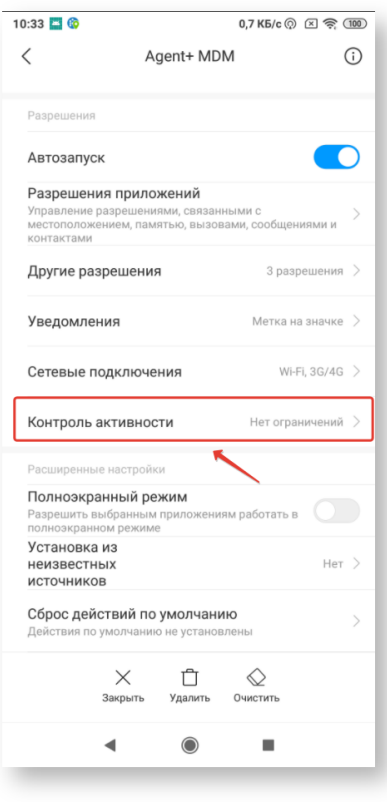

и установить «Нет ограничений».

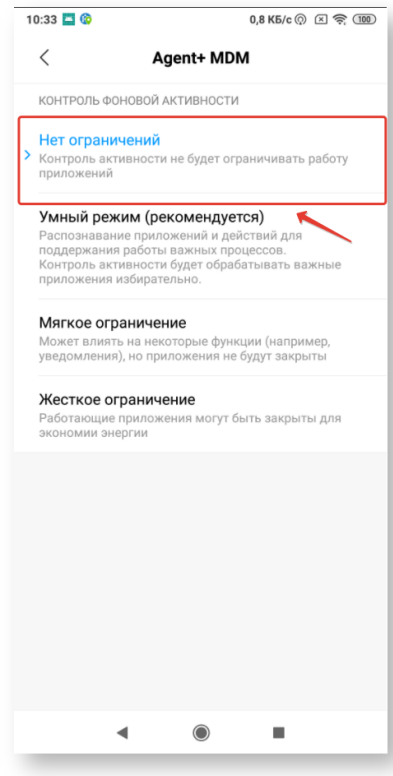

## 4. Проверьте, установлены ли ограничения на IP-адреса у оператора.

В случае использования корпоративных сим-карт, возможно, есть ограничение на IP-адреса, по которым производится обмен.